# Package 'neonSoilFlux'

May 25, 2024

<span id="page-0-0"></span>Type Package

Title Compute Soil Carbon Fluxes for the National Ecological Observatory Network Sites

Version 1.0.0

Description Acquires and synthesizes soil carbon fluxes at sites located in the National Ecological Observatory Network (NEON). Provides flux estimates and associated uncertainty as well as key environmental measurements (soil water, temperature, CO2 concentration) that are used to compute soil fluxes.

URL <https://github.com/jmzobitz/neonSoilFlux>

BugReports <https://github.com/jmzobitz/neonSoilFlux/issues>

License GPL  $(>= 3)$ 

Encoding UTF-8

LazyData true

RoxygenNote 7.3.1

```
Depends R (= 2.10)
```
Imports dplyr, ggplot2, lubridate, neonUtilities, purrr, stats, stringr, tibble, tidyr, tidyselect

Suggests knitr, rmarkdown

VignetteBuilder knitr

#### NeedsCompilation no

```
Author John Zobitz [aut, cre] (<https://orcid.org/0000-0002-1830-143X>),
     Edward Ayres [aut] (<https://orcid.org/0000-0003-1846-1473>),
     Katie O'Rourke [ctb] (LinkedIn,
      <https://www.linkedin.com/in/katie-o-rourke-5a898b194/>),
     Zoey Werbin [ctb],
     Lajntxiag Lee [ctb],
     Ridwan Abdi [ctb] (LinkedIn,
      <https://www.linkedin.com/in/ridwaan-cabdi/>),
     Dijonë Mehmeti [ctb] (LinkedIn,
      <https://www.linkedin.com/in/dijon%C3%AB-mehmeti/>),
     Ly Xiong [ctb] (LinkedIn,
      <https://www.linkedin.com/in/ly-xiong-bb83ba1b2/>)
```
<span id="page-1-0"></span>Maintainer John Zobitz <zobitz@augsburg.edu>

Repository CRAN

Date/Publication 2024-05-25 17:10:02 UTC

# R topics documented:

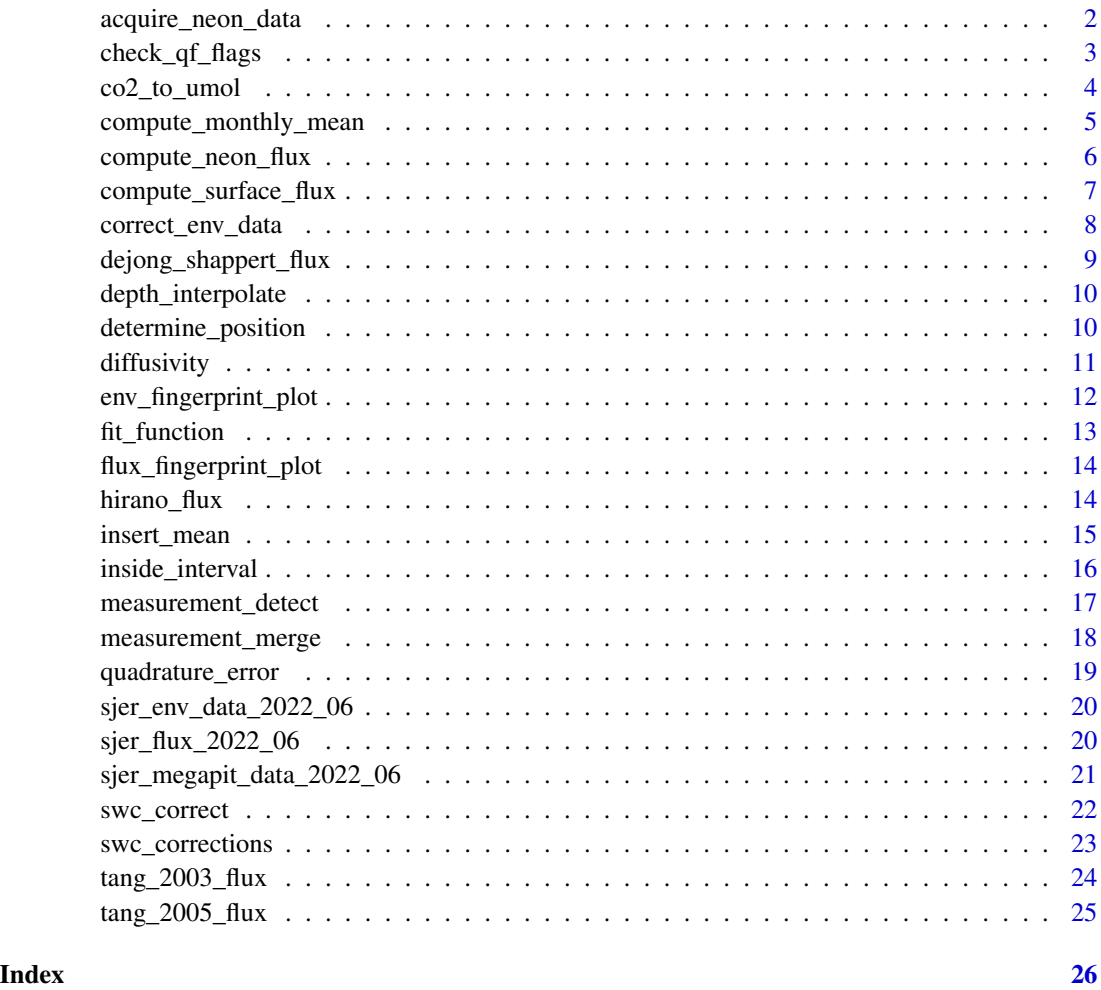

acquire\_neon\_data *Acquire NEON data for processing*

# Description

Given a site code and dates, apply the neonUtilities package to download the data from NEON API

<span id="page-2-0"></span>check\_qf\_flags 3

# Usage

```
acquire_neon_data(
  site_name,
  download_date,
  time_frequency = "30_minute",
  provisional = FALSE
\mathcal{L}
```
# Arguments

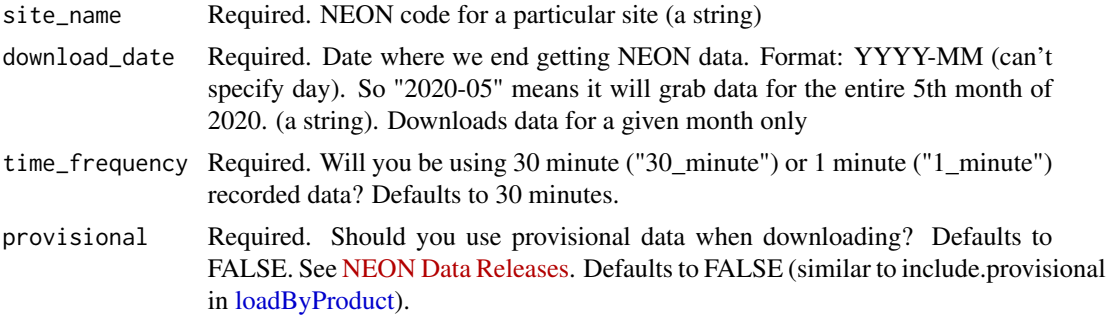

# Value

A list containing stacked environmental data ('site\_data') and soil properties ('site\_megapit').

# Author(s)

John Zobitz <zobitz@augsburg.edu>

# Examples

out\_env\_data <- acquire\_neon\_data("SJER","2022-06")

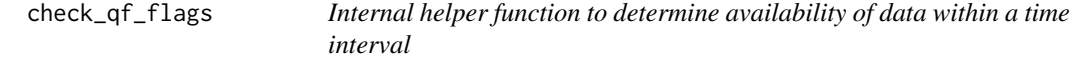

# Description

Given a data measurement, determine when a monthly mean is used and the bulk QF flags. Helps to determine when the environmental measurements produced a QF value and to be used in subsequent flux calculations.

# Usage

check\_qf\_flags(measurement\_name, data)

<span id="page-3-0"></span>4 co2\_to\_umol

# Arguments

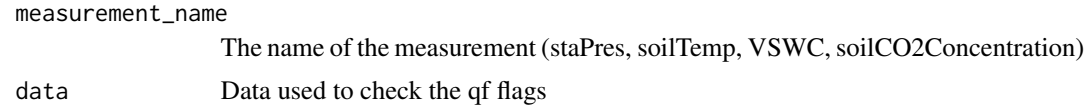

# Value

A data frame of startDateTime, horizontalPosition, and the associated QF flag.

# changelog and author contributions / copyrights

#### Author(s)

John Zobitz <zobitz@augsburg.edu>

co2\_to\_umol *Convert co2 concentration from ppm to µmol m-3 units*

# Description

Given a measurement of co2, convert it from ppm to umol m-3 based on temperature and pressure. Also compute associated error via quadrature.

#### Usage

```
co2_to_umol(
  temperature,
 pressure,
  co2,
  temperature_err,
 pressure_err,
 co2_err,
  zOffset
)
```
# Arguments

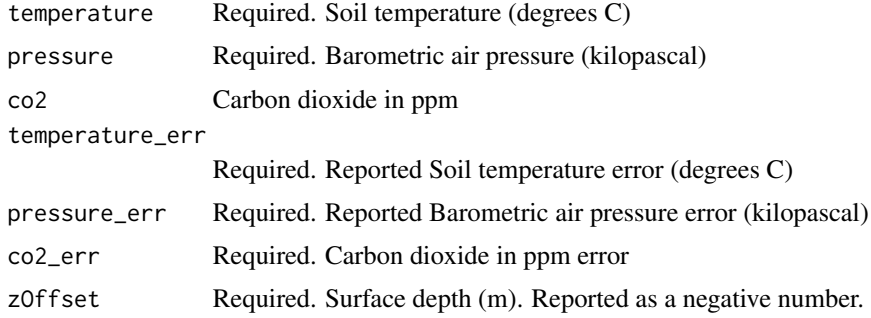

# <span id="page-4-0"></span>Value

A value of the converted co2

#### Author(s)

John Zobitz <zobitz@augsburg.edu>

#### Examples

```
co2_to_umol(31,96.3,654,.15,.05,9,-.05)
```
compute\_monthly\_mean *Function to compute monthly means for a given month of NEON data.*

#### Description

Given a NEON measurement data frame calculate the monthly mean values across all horizontal and vertical locations. Based off code from Zoey Werbin.

#### Usage

```
compute_monthly_mean(
 NEON_data,
 position_columns = c("horizontalPosition", "verticalPosition")
)
```
# Arguments

NEON\_data Required. Input vector of neon measurements for a month

position\_columns

Optional. Do we group by horizontalPosition, verticalPosition, and? Default is both. Added this option in case we just want to average across a given dimension.

#### Value

A data frame that reports for each horiztonal and vertical position the computed mean and standard deviation from sampling (similar to a bootstrap method) as well as the sample mean and sample standard deviation

# Author(s)

John Zobitz <zobitz@augsburg.edu>

#### References

Zoey Werbin (@zoey-rw): original author https://github.com/zoey-rw/microbialForecasts/blob/caa7b1a8aa8a131a5ff9340f1

#### Examples

```
# Download the NEON data directly - here this would be soil moisture
NEON_moist_30m_orig <- neonUtilities::loadByProduct(
 dpID = "DP1.00094.001",site = "WREF",
 startdate = "2022-06",
 enddate = "2022-06",
 timeIndex = "30",
 package = "expanded",
 check.size = FALSE,
 include.provisional = TRUE
)
# Then correct the swc
site_swc <- swc_correct(NEON_moist_30m_orig, "WREF","2022-06")
# Select the columns and the time frequency
time_frequency <- "30_minute"
column_selectors <- c("Mean", "Minimum", "Maximum", "ExpUncert", "StdErMean")
    swc <- site_swc |>
   purrr::pluck(paste0("SWS_",time_frequency)) |>
    dplyr::select(tidyselect::all_of(c("domainID","siteID",
    "horizontalPosition","verticalPosition","startDateTime","VSWCFinalQF")),
    tidyselect::matches(stringr::str_c("VSWC",column_selectors)))
 # Determine a data frame of the different horizontal and vertical positions
 swc_positions <- site_swc |>
 purrr::pluck(paste0("sensor_positions_","00094"))
 # Add on the positions for swc
 swc <- determine_position(swc_positions,swc)
```
compute\_neon\_flux *Compute NEON fluxes at a site*

#### **Description**

Given a site filename (from acquire neon data), process and compute fluxes. This file takes a saved data file from acquire: 1) Takes the needed components (QF and measurement flags) for soil water, temperature, co2, binding them together in a tidy data frame 2) Interpolates across the measurements 3) Merges air pressure data into this data frame 4) Does a final QF check so we should have only timeperiods where all measurements exist 5) Adds in the megapit data so we have bulk density, porosity measurements at the interpolated depth. 6) Saves the data

<span id="page-5-0"></span>

#### <span id="page-6-0"></span>Usage

```
compute_neon_flux(input_site_env, input_site_megapit)
```
#### Arguments

input\_site\_env Required. Input list of environmental data. Usually given from acquire\_neon\_data input\_site\_megapit

Required. Input list of environmental soil data. Usually given from acquire\_neon\_data

# Value

Data frame of fluxes and gradient from the timeperiod

#### Author(s)

John Zobitz <zobitz@augsburg.edu> based on code developed by Edward Ayres <eayres@battelleecology.org>

#### Examples

```
# First acquire the NEON data at a given NEON site
out_env_data <- acquire_neon_data("SJER","2020-05")
```

```
# Then process and compute the fluxes:
out_flux <- compute_neon_flux(input_site_env = sjer_env_data_2022_06,
input_site_megapit = sjer_megapit_data_2022_06)
```
compute\_surface\_flux *Internal fucntion to compute CO2 surface flux*

#### Description

Computation function. Given a measurement of the co2 and diffusive flux at different levels, return the surface flux

# Usage

```
compute_surface_flux(input_data)
```
#### Arguments

input\_data Required. A data frame containing zOffsets, diffusivity, and co2 (umol mol-1) and their associated errors

#### Value

A value of the surface CO2 flux (umol m-2 s-1)

#### <span id="page-7-0"></span>Author(s)

John Zobitz <zobitz@augsburg.edu>

correct\_env\_data *Internal function that prepares downloaded NEON data for flux processing*

# Description

This file takes data frame from acquire\_neon\_data and: 1) Takes the needed components (QF and measurement flags) for soil water, temperature, co2, binding them together in a tidy data frame 2) Interpolates across the measurements 3) Merges air pressure data into this data frame

#### Usage

```
correct_env_data(input_data)
```
#### Arguments

input\_data Required. Nested data frame from acquire\_neon\_data.

# Value

List of all QF flags over time period and Data frame of environmental measurements for flux computation

### Author(s)

John Zobitz <zobitz@augsburg.edu>

#### Examples

```
# Note: you may need to first aqcuire the NEON data using acquire_neon_data
# Now correct existing environmental data:
corrected_data <- correct_env_data(sjer_env_data_2022_06)
```
<span id="page-8-0"></span>dejong\_shappert\_flux *Internal function to compute surface co2 flux at a given timepoint via De Jong and Schappert (1972)*

#### Description

Given zOffsets, diffusivity, and co2 (umol mol-1) and their associated errors, compute the surface flux. This is done by estimating the surface concentration (through linear regression) and doing a gradient calculation. Modified from De Jong and Schappert (1972).

# Usage

```
dejong_shappert_flux(zOffset, co2, co2_err, diffusive, diffusive_err)
```
#### Arguments

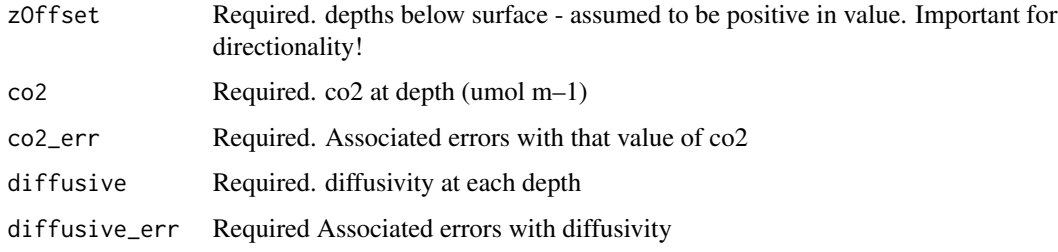

#### Value

Data frame of fluxes associated error

#### Author(s)

John Zobitz <zobitz@augsburg.edu>

#### References

Jong, E. De, and H. J. V. Schappert. 1972. "Calculation of Soil Respiration and Activity from CO2 Profiles in the Soil." Soil Science 113 (5): 328.

Maier, M., and H. Schack-Kirchner. 2014. "Using the Gradient Method to Determine Soil Gas Flux: A Review." Agricultural and Forest Meteorology 192–193 (July):78–95. https://doi.org/10.1016/j.agrformet.2014.03.006.

# See Also

[hirano\_flux()], [tang\_2003\_flux()], [tang\_2005\_flux()] for other ways to compute surface fluxes.

<span id="page-9-0"></span>depth\_interpolate *Internal function to interpolate different depth measurements*

#### Description

Definition function. Linearly interpolate a measurement across the different measurement depths

#### Usage

```
depth_interpolate(
  input_measurements,
 measurement_name,
 measurement_interpolate
)
```
# Arguments

input\_measurements Required. Nested data frame (tibble of a months worth of data of co2, temperature, swc, pressure) measurement\_name Required. Names of measurements we are interpolating. Currently only does one column at a time. measurement\_interpolate Required. Names of measurement whose depth is used to interpolate (typically co2)

# Value

A nested data frame with interpolated measurements.

#### Author(s)

John Zobitz <zobitz@augsburg.edu> based on code developed by Edward Ayres <eayres@battelleecology.org>

determine\_position *Internal function to determine the depth of a measurement*

#### **Description**

Given a NEON measurement data frame and measurement depth, pull out the measurement depth for a measurement - because it may vary in time based on if a sensor is replaced.

#### Usage

```
determine_position(input_positions, input_measurement)
```
# <span id="page-10-0"></span>diffusivity 11

# Arguments

input\_positions Required. Input vector of measurements depths input\_measurement

Required. Input vector of measurements.

# Value

A data frame that reports the measurement depth for and associated environmental measurement.

# Author(s)

John Zobitz <zobitz@augsburg.edu>

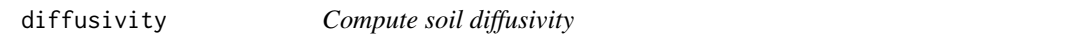

# Description

Given a tidied data frame of soil measurements (from interpolate.R), compute the diffusivity in a given soil layer

#### Usage

```
diffusivity(
  temperature,
  soil_water,
 pressure,
  temperature_err,
  soil_water_err,
 pressure_err,
 zOffset,
 porVol2To20
)
```
# Arguments

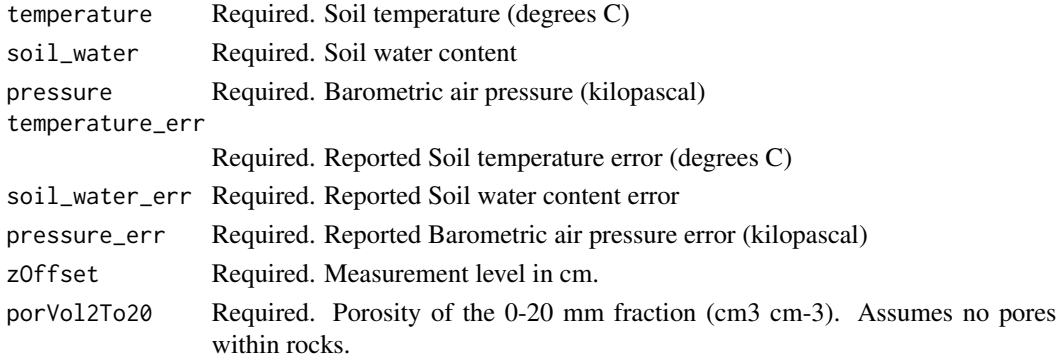

# <span id="page-11-0"></span>Value

A value of the computed diffusivity

# Author(s)

John Zobitz <zobitz@augsburg.edu>

### Examples

diffusivity(31,0.0102,96.3,.15,.2135,.05,-.05,0.45)

env\_fingerprint\_plot *Helper function to plot QF results for environmental measurements.*

# Description

Given a flux measurement data frame, show when the environmental measurements produced a QF value

# Usage

```
env_fingerprint_plot(input_fluxes)
```
#### Arguments

input\_fluxes data frame of computed fluxes

#### Value

A ggplot graph where we have ordered factors showing the QA values a given environmental measurement

# Author(s)

John Zobitz <zobitz@augsburg.edu>

#### Examples

# Make a fingerprint plot for environmental variables: env\_fingerprint\_plot(sjer\_flux\_2022\_06)

<span id="page-12-0"></span>

# Description

Definition function. Linearly interpolate a measurement across the different measurement depths

### Usage

```
fit_function(
  input_depth,
  input_value,
  input_value_err,
  input_value_qf,
  interp_depth,
  measurement_special
)
```
# Arguments

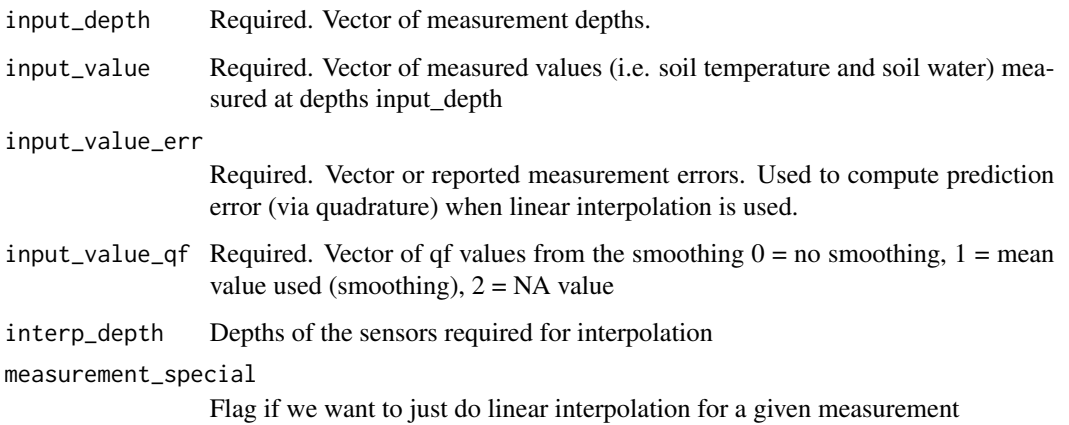

# Value

A data frame of the depth and the measured column for the measurements and reported error

# Author(s)

John Zobitz <zobitz@augsburg.edu> based on code developed by Edward Ayres <eayres@battelleecology.org>

<span id="page-13-0"></span>flux\_fingerprint\_plot *Helper function to plot QF results for fluxes.*

#### Description

Given a flux measurement data frame, show when the flux and diffusivity measurements produced a QF value

#### Usage

flux\_fingerprint\_plot(input\_fluxes)

#### Arguments

input\_fluxes data frame of computed fluxes

#### Value

A ggplot graph where we have ordered factors showing the QA values a given flux computation

#### Author(s)

John Zobitz <zobitz@augsburg.edu>

#### Examples

```
# Make a fingerprint plot for computed flux values:
flux_fingerprint_plot(sjer_flux_2022_06)
```
hirano\_flux *Internal function to compute surface co2 flux at a given timepoint via Hirano et al 2005*

#### Description

Given zOffsets, diffusivity, and co2 (umol mol-1) and their associated errors, compute the surface flux. This is done by estimating the surface concentration through linear regression and linear extrapolation of the bottom and top surface fluxes. Modified from Hirano et al (2005).

#### Usage

```
hirano_flux(zOffset, co2, co2_err, diffusive, diffusive_err)
```
# <span id="page-14-0"></span>insert\_mean 15

#### **Arguments**

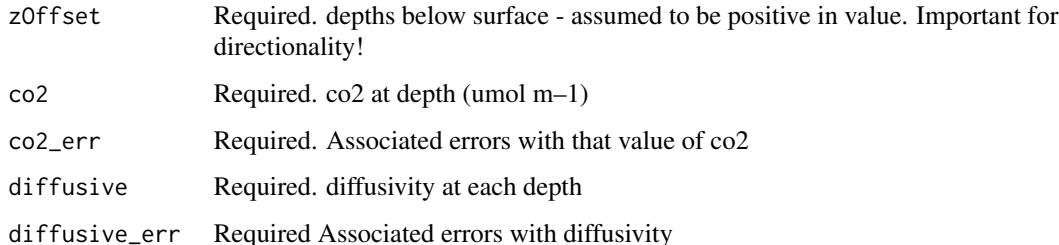

#### Value

Data frame of fluxes associated error

#### Author(s)

John Zobitz <zobitz@augsburg.edu>

#### References

Hirano, Takashi, Honghyun Kim, and Yumiko Tanaka. 2003. "Long-Term Half-Hourly Measurement of Soil CO2 Concentration and Soil Respiration in a Temperate Deciduous Forest." Journal of Geophysical Research: Atmospheres 108 (D20). https://doi.org/10.1029/2003JD003766.

Maier, M., and H. Schack-Kirchner. 2014. "Using the Gradient Method to Determine Soil Gas Flux: A Review." Agricultural and Forest Meteorology 192–193 (July):78–95. https://doi.org/10.1016/j.agrformet.2014.03.006.

#### See Also

[dejong\_shappert\_flux()], [tang\_2003\_flux()], [tang\_2005\_flux()] for other ways to compute surface fluxes.

insert\_mean *Internal function that inserts smoothed mean value of a measurement at a site*

#### Description

Given a site measurement and monthly mean, insert in the monthly mean value when the QF flag fails.

#### Usage

insert\_mean(data, monthly\_mean, measurement\_name)

# <span id="page-15-0"></span>Arguments

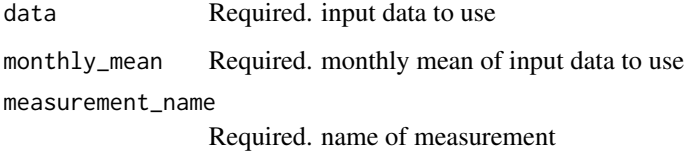

# Value

Nested data frame of measurements

# Author(s)

John Zobitz <zobitz@augsburg.edu>

inside\_interval *Determine if a YYYY-MM string is inside a interval*

# Description

Determine if a YYYY-MM string is inside a interval

# Usage

inside\_interval(start, end, reference\_time)

# Arguments

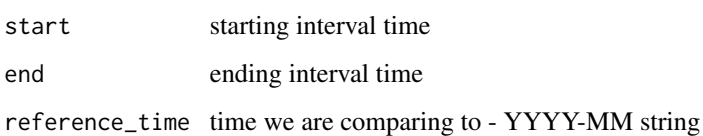

#### Value

Logical indicating whether or not the reference time is inside the interval. We need this when working with downloaded NEON data which usually comes in a YYYY-MM string

# Author(s)

John Zobitz <zobitz@augsburg.edu>

# <span id="page-16-0"></span>measurement\_detect 17

#### Examples

```
# Define starting and ending dates:
start_date <- as.POSIXct("2021-06-01 09:30:00",tz="UTC")
end_date <- as.POSIXct("2023-06-01 20:00:00",tz="UTC")
# Test, should return TRUE
inside_interval(start_date,end_date,"2022-06")
# Test, should return FALSE
inside_interval(start_date,end_date,"2020-06")
```
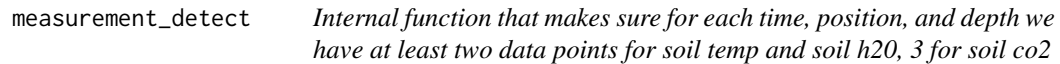

#### Description

Given a merged data frame of co2, water, and temperature: 1) Filters on QF measurement flags 2) Filters if we have at least 2 soil h20 and temperature measurements, 3 co2 measurements at each time, horizontal position, and vertical depth 3) Filters if we have at least 3 distinct measurements at each time and horizontal position 4) Returns the resulting data frame.

This internal function is created to speed up data processing.

#### Usage

```
measurement_detect(input_data)
```
#### Arguments

input\_data Required. Nested data frame of merged soil water, temperature, co2, and pressure across different NEON locations and depths

#### Value

Data frame of fluxes from the timeperiod

#### Author(s)

John Zobitz <zobitz@augsburg.edu> based on code developed by Edward Ayres <eayres@battelleecology.org>

<span id="page-17-0"></span>

# Description

Internal function. Given a set of environmental measurements, create a merged data frame of measurements and positions where the QF\_flag exists (either observed or a smoothed mean measurement).

# Usage

```
measurement_merge(
  neon_data,
 data_code,
  data_product_id,
 measurement_name,
  qf_name
)
```
Arguments

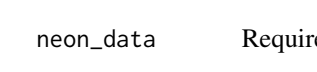

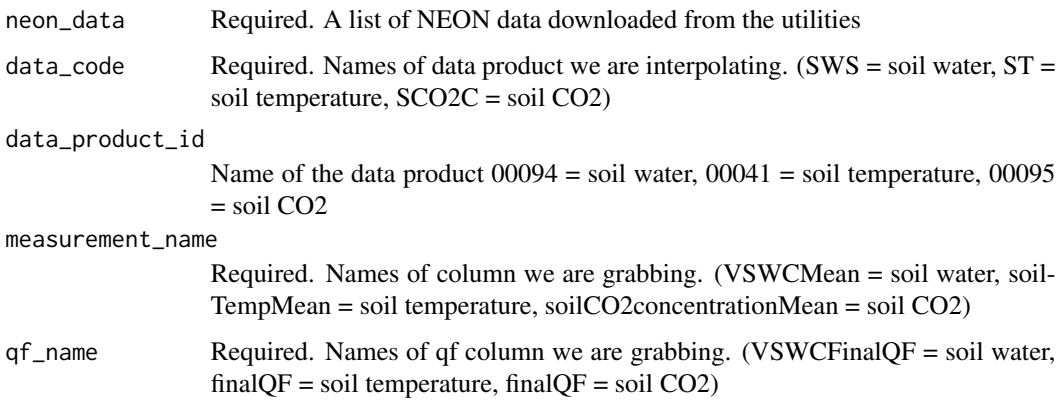

# Value

A data frame of the requested data.

#### Author(s)

John Zobitz <zobitz@augsburg.edu>

<span id="page-18-0"></span>quadrature\_error *Helper function to quickly compute the quadrature error*

# Description

Assume a derived quantity y is a function of inputs  $x_i$ :  $y = f(x_1, x_2, x_3, ...)$ 

Given uncertainties  $(x_error)$  for each  $x_i$ , then this function will compute the corresponding y\_err via quadrature. Inputs are the vector of partial derivaties  $df/dx_i$ , evaluated at  $(x_1, x_2, x_3, ...)$ .

Resulting y\_err is the square root of the sum of  $\left(\frac{df}{dx}\right)^2 \times (x\erf)^2 + \left(\frac{df}{dx}\right)^2 \times (x\erf)^2$ +  $(df/dx_3)^2 * (x_error^2 ...$ 

#### Usage

```
quadrature_error(x_pd, x_err)
```
# Arguments

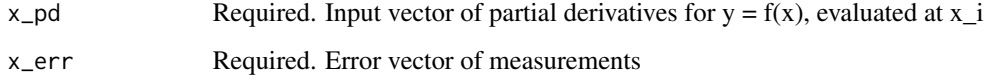

#### Value

A value of quadrature error

# Author(s)

John Zobitz <zobitz@augsburg.edu>

#### Examples

```
# Let's say we have 5 temperature measurements w/ error::
temperature <- c(31.108, 30.689, 30.463, 30.381, 30.250)
temperature_error <- c(0.1508,0.1507,0.1497,0.1496,0.1497)
```
# The sample mean is the sum of all measurements divided by the average: sum(temperature)/5 # (Can also be computed with mean(temperature))

```
# The vector of partial derivatives is just 1/n for each measurement:
temperature_pd <- c(1/5,1/5,1/5,1/5,1/5)
quadrature_error(temperature_pd,temperature_error)
# Note: quadrature_error(1/5,temperature_error) is also allowed.
```
<span id="page-19-0"></span>sjer\_env\_data\_2022\_06 *Measured environmental data at a NEON site*

### Description

A nested dataset containing environmental variables at the SJER site from June 2022. A convenience data frame to make processing fluxes easier for testing. Computed with the function acquire\_neon\_data. All the variables can be used to compute fluxes (along with megapit data).

#### Usage

data(sjer\_env\_data\_2022\_06)

### Format

A nested 3 item list

# Details

- measurement: Name of environmental measurement
- data: Nested list of data corresponding to a measurement
- monthly\_mean: Monthly mean of measurement, computed in 'compute\_monthly\_mean'

sjer\_flux\_2022\_06 *Computed flux values at a NEON site*

# Description

A nested dataset containing computed fluxes at the SJER site from June 2022. Fluxes were computed with using compute\_neon\_flux(sjer\_env\_data\_2022\_06,sjer\_megapit\_data\_2022\_06).

#### Usage

```
data(sjer_flux_2022_06)
```
#### Format

A nested data frame item list with 7200 rows and 8 columns

# <span id="page-20-0"></span>Details

- startDateTime: Time period of measurement (as POSIXct)
- horizontalPosition: Sensor location where flux is computed
- flux\_compute: A nested tibble with variables (1) flux, flux\_err, and method (one of 4 implemented)
- diffusivity: Computation of surface diffusivity
- VSWCMeanQF: QF flag for soil water content across all vertical depths at the given horizontal position:  $0 = no$  issues,  $1 =$  monthly mean used in measurement,  $2 = QF$  fail
- soilTempMeanQF: QF flag for soil temperature across all vertical depths at the given horizontal position:  $0 = no$  issues,  $1 =$  monthly mean used in measurement,  $2 = QF$  fail
- soilCO2concentrationMeanQF: QF flag for soil CO2 concentration across all vertical depths at the given horizontal position:  $0 =$  no issues,  $1 =$  monthly mean used in measurement,  $2 =$ QF fail
- staPresMeanQF: QF flag for atmospheric pressure across all vertical depths at the given horizontal position:  $0 = no$  issues,  $1 =$  monthly mean used in measurement,  $2 = QF$  fail

sjer\_megapit\_data\_2022\_06

*Measured soil physical properties at a NEON site*

# **Description**

A nested dataset containing soil data properties at the SJER site from June 2022. A convenience data frame to make processing fluxes easier for testing. Computed with using the function acquire\_neon\_data. Essentially what is returned when data product DP1.00096.001 is loaded from [loadByProduct.](#page-0-0)

# Usage

```
data(sjer_megapit_data_2022_06)
```
# Format

A nested 10 item list

# Details

- citation\_00096\_RELEASE-2024: BibTex reference
- issueLog\_00096: Listing of known issues
- mgp\_perarchivesample: Archived sample information
- mgp\_perbiogeosample: Data collected on biogeochemistry sample
- mgp\_perbulksample: Data collected on bulk density sample
- mgp\_perhorizon: Per soil horizon metadata
- <span id="page-21-0"></span>• mgp\_permegapit: Data collected per megapit
- readme\_00096: Data product description, issue log, and other metadata about the data product
- validation\_00096: Description of data validation applied at the points of collection and ingest
- variables\_00096: Description and units for each column of data in data tables

#### Source

From <https://data.neonscience.org/data-products/DP1.00096.001>

swc\_correct *Internal function to correct depths for VSWC NEON data.*

#### Description

Given the expanded SWC data, return a corrected version based on the values below

# Usage

```
swc_correct(input_swc, curr_site, reference_time)
```
# Arguments

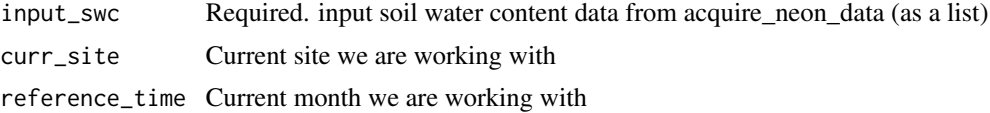

#### Value

A revised list of corrected soil water content and depths.

#### Author(s)

John Zobitz <zobitz@augsburg.edu>

# Examples

```
# Download the soil water content data:
site_swc <- neonUtilities::loadByProduct(
dpID="DP1.00094.001",
site="SJER",
startdate="2020-05",
enddate="2020-05",
timeIndex = "30",
package="expanded",
check.size = FALSE,
include.provisional = TRUE
```
<span id="page-22-0"></span>swc\_corrections 23

```
\mathcal{L}# Then correct the swc:
site_swc <- swc_correct(site_swc,"SJER","2020-05")
```
swc\_corrections *Corrected sensor locations for NEON soil water content data*

# Description

A dataset containing corrected NEON sensor location depths for soil water content data

# Usage

swc\_corrections

#### Format

A data frame with 2161 rows and 6 variables

# Details

- domainID (ecological domain of site)
- siteID NEON code to refer to site
- HOR.VER 3 digit code to refer to the horizontal and vertical position of measuring location.
- sensorDepth depth below surface (m)
- startDateTime time measurement was started
- endDateTime time measurement ended

#### Source

<hhttps://data.neonscience.org/data-products/DP1.00094.001>

<span id="page-23-0"></span>

# Description

Given zOffsets, diffusivity, and co2 (umol mol-1) and their associated errors, compute the surface flux. This is done by computing the gradient of co2 (slope from linear regression) and linear extrapolation of surface diffusivity. Modified from Tang et al (2003).

#### Usage

```
tang_2003_flux(zOffset, co2, co2_err, diffusive, diffusive_err)
```
#### Arguments

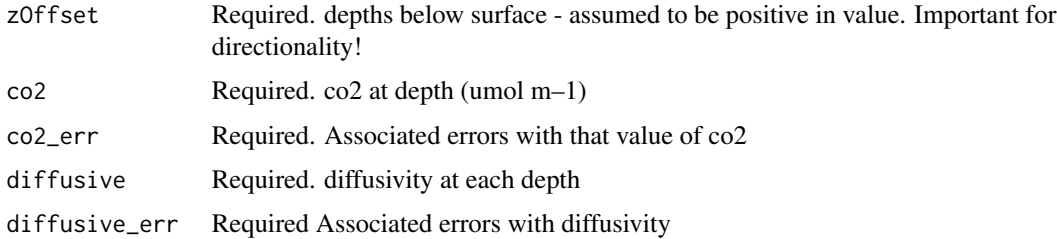

#### Value

Data frame of fluxes associated error

#### Author(s)

John Zobitz <zobitz@augsburg.edu>

#### References

Tang, Jianwu, Dennis D Baldocchi, Ye Qi, and Liukang Xu. 2003. "Assessing Soil CO2 Efflux Using Continuous Measurements of CO2 Profiles in Soils with Small Solid-State Sensors." Agricultural and Forest Meteorology 118 (3): 207–20. https://doi.org/10.1016/S0168-1923(03)00112-6.

Maier, M., and H. Schack-Kirchner. 2014. "Using the Gradient Method to Determine Soil Gas Flux: A Review." Agricultural and Forest Meteorology 192–193 (July):78–95. https://doi.org/10.1016/j.agrformet.2014.03.006.

#### See Also

[dejong\_shappert\_flux()], [hirano\_flux()], [tang\_2005\_flux()] for other ways to compute surface fluxes.

<span id="page-24-0"></span>

#### Description

Given zOffsets, diffusivity, and co2 (umol mol-1) and their associated errors, compute the surface flux. This is done by linear extrapolation of surface fluxes. Modified from Tang et al (2005).

# Usage

```
tang_2005_flux(zOffset, co2, co2_err, diffusive, diffusive_err)
```
#### Arguments

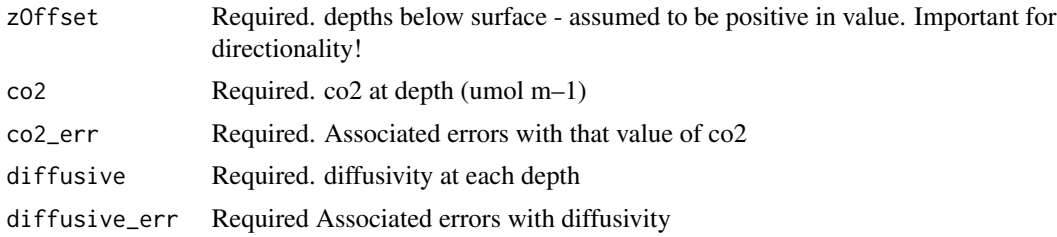

#### Value

Data frame of fluxes associated error

#### Author(s)

John Zobitz <zobitz@augsburg.edu>

#### References

Tang, Jianwu, Laurent Misson, Alexander Gershenson, Weixin Cheng, and Allen H. Goldstein. 2005. "Continuous Measurements of Soil Respiration with and without Roots in a Ponderosa Pine Plantation in the Sierra Nevada Mountains." Agricultural and Forest Meteorology 132 (3): 212–27. https://doi.org/10.1016/j.agrformet.2005.07.011.

Maier, M., and H. Schack-Kirchner. 2014. "Using the Gradient Method to Determine Soil Gas Flux: A Review." Agricultural and Forest Meteorology 192–193 (July):78–95. https://doi.org/10.1016/j.agrformet.2014.03.006.

#### See Also

[dejong\_shappert\_flux()], [hirano\_flux()], [tang\_2003\_flux()] for other ways to compute surface fluxes.

# <span id="page-25-0"></span>Index

∗ Currently compute\_monthly\_mean, [5](#page-4-0) ∗ datasets sjer\_env\_data\_2022\_06, [20](#page-19-0) sjer\_flux\_2022\_06, [20](#page-19-0) sjer\_megapit\_data\_2022\_06, [21](#page-20-0) swc\_corrections, [23](#page-22-0) ∗ none compute\_monthly\_mean, [5](#page-4-0) acquire\_neon\_data, [2](#page-1-0) check\_qf\_flags, [3](#page-2-0) co2\_to\_umol, [4](#page-3-0) compute\_monthly\_mean, [5](#page-4-0) compute\_neon\_flux, [6](#page-5-0) compute\_surface\_flux, [7](#page-6-0) correct\_env\_data, [8](#page-7-0) dejong\_shappert\_flux, [9](#page-8-0) depth\_interpolate, [10](#page-9-0) determine\_position, [10](#page-9-0) diffusivity, [11](#page-10-0) env\_fingerprint\_plot, [12](#page-11-0) fit\_function, [13](#page-12-0) flux\_fingerprint\_plot, [14](#page-13-0) hirano\_flux, [14](#page-13-0) insert\_mean, [15](#page-14-0) inside\_interval, [16](#page-15-0) loadByProduct, *[3](#page-2-0)*, *[21](#page-20-0)* measurement\_detect, [17](#page-16-0) measurement\_merge, [18](#page-17-0) quadrature\_error, [19](#page-18-0) sjer\_env\_data\_2022\_06, [20](#page-19-0)

sjer\_flux\_2022\_06, [20](#page-19-0) sjer\_megapit\_data\_2022\_06, [21](#page-20-0) swc\_correct, [22](#page-21-0) swc\_corrections, [23](#page-22-0)

tang\_2003\_flux, [24](#page-23-0) tang\_2005\_flux, [25](#page-24-0)